# **CSE 142 Sample Midterm Exam #1**

### **1. Expressions (15 points)**

For each expression in the left-hand column, indicate its value in the right-hand column. Be sure to list a constant of appropriate type (e.g., 7.0 rather than 7 for a double, Strings in quotes, true/false for a boolean).

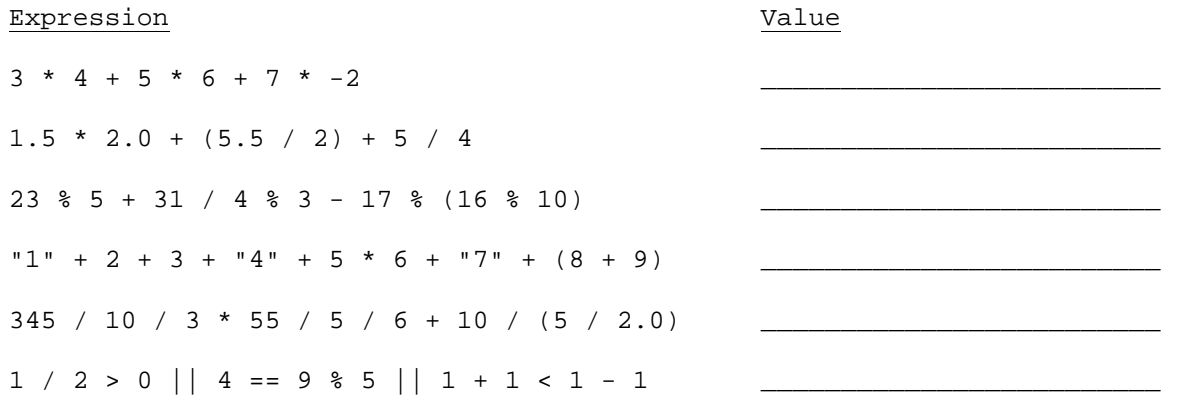

#### **2. Parameters (20 points)**

At the bottom of the page, write the output produced by the following program.

```
public class ParameterMystery { 
     public static void main(String[] args) { 
        String x = "java": String y = "tyler"; 
        String z = "tv"; String rugby = "hamburger"; 
         String java = "donnie"; 
         hamburger(x, y, z); 
         hamburger(z, x, y); 
         hamburger("rugby", z, java); 
         hamburger(y, rugby, "x"); 
         hamburger(y, y, "java"); 
     } 
     public static void hamburger(String y, String z, String x) { 
        System.out.println(z + " and " + x + " like " + y);
     } 
}
```
## **3. While Loop Simulation (15 points)**

For each call of the method below, write the output that is printed:

```
public static void mystery(int i, int j) { 
      while (i != 0 \&&j := 0) {
            i = i / jij = (j - 1) / 2iSystem.out.print(i + " " + j + " " } 
       System.out.println(i); 
} 
Method Call and Context Context Context Context Context Context Context Context Context Context Context Context Context Context Context Context Context Context Context Context Context Context Context Context Context Contex
mystery(5, 0);mystery(3, 2);
mystery(16, 5);
mystery(80, 9);
mystery(1600, 40);
```
## **4. Assertions (15 points)**

For the following method, identify each of the three assertions in the table below as being either ALWAYS true, NEVER true or SOMETIMES true / sometimes false at each labeled point in the code.

```
public static int mystery(int x) { 
    int y = 1;
    int z = 0;
     // Point A 
    while (y \le x) {
          // Point B 
         y = y * 10;z++; // Point C 
     } 
     // Point D 
    z--; // Point E 
     return z; 
}
```
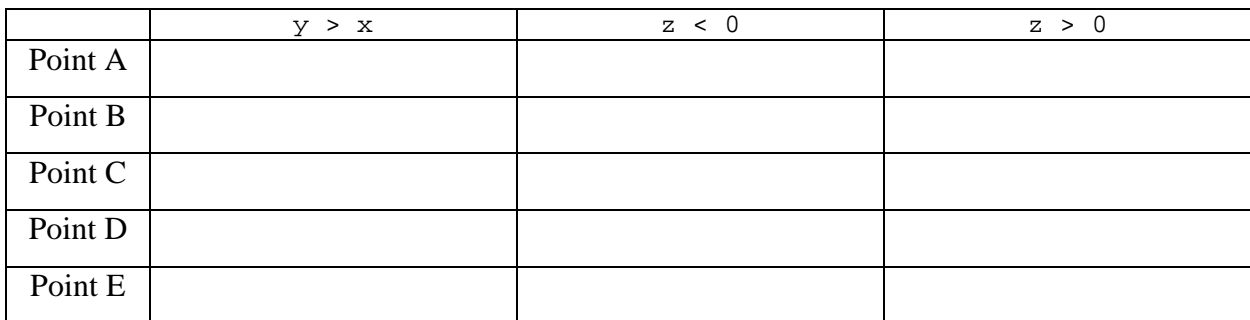

## **5. Programming (15 points)**

Write a static method named has Midpoint that accepts three integers as parameters and returns true if one of the integers is the midpoint between the other two integers; that is, if one integer is exactly halfway between them. Your method should return false if no such midpoint relationship exists.

Note that the three integers could be passed in any order; the midpoint could be the first, second, or third integer, so you will have to check all of these cases.

Calls such as the following should return true :

Calls such as the following should return false :

hasMidpoint(4, 6, 8) hasMidpoint(2, 10, 6) hasMidpoint(8, 8, 8) hasMidpoint(25, 10, -5) hasMidpoint(3, 1, 3) hasMidpoint(1, 3, 1) hasMidpoint(21, 9, 58) hasMidpoint(2, 8, 16)

#### **6. Programming (20 points)**

Write a static method named favoriteLetter that accepts two parameters: a Scanner for the console, and a favorite letter represented as a one-letter String. The method repeatedly prompts the user until two consecutive words are entered that start with that letter. The method then prints a message showing the last word typed.

 You may assume that the user will type a single-word response to each prompt. Your code should be case-sensitive; for example, if the favorite letter is **a**, you should not stop prompting if the user types words that start with an **A**.

For example, the following logs represent the output from two calls to your method: (User input is underlined.)

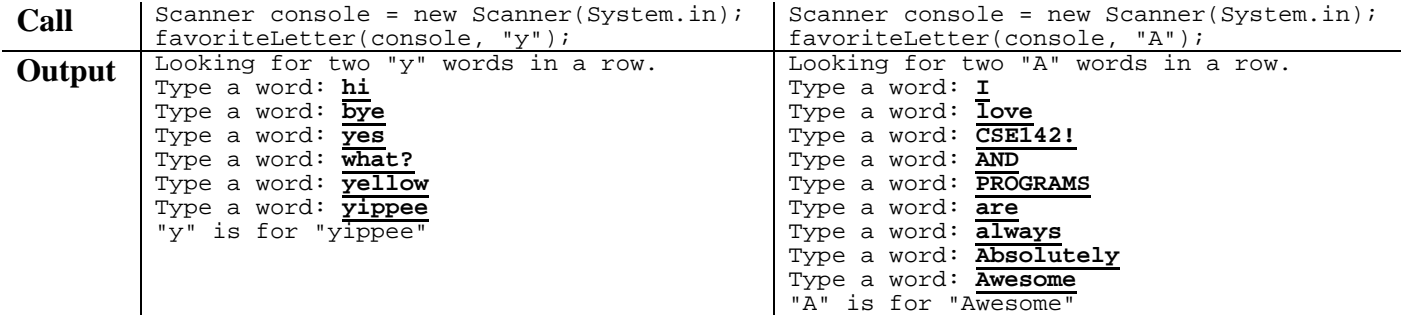